#### *Comment identifier la déperdition thermique d'un bâtiment et y remédier ?*

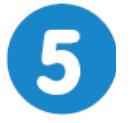

Assurer le confort thermique dans une habitation **Page** 1/2

# **Déperdition thermique**

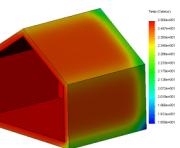

**mardi 2 mars 2021**

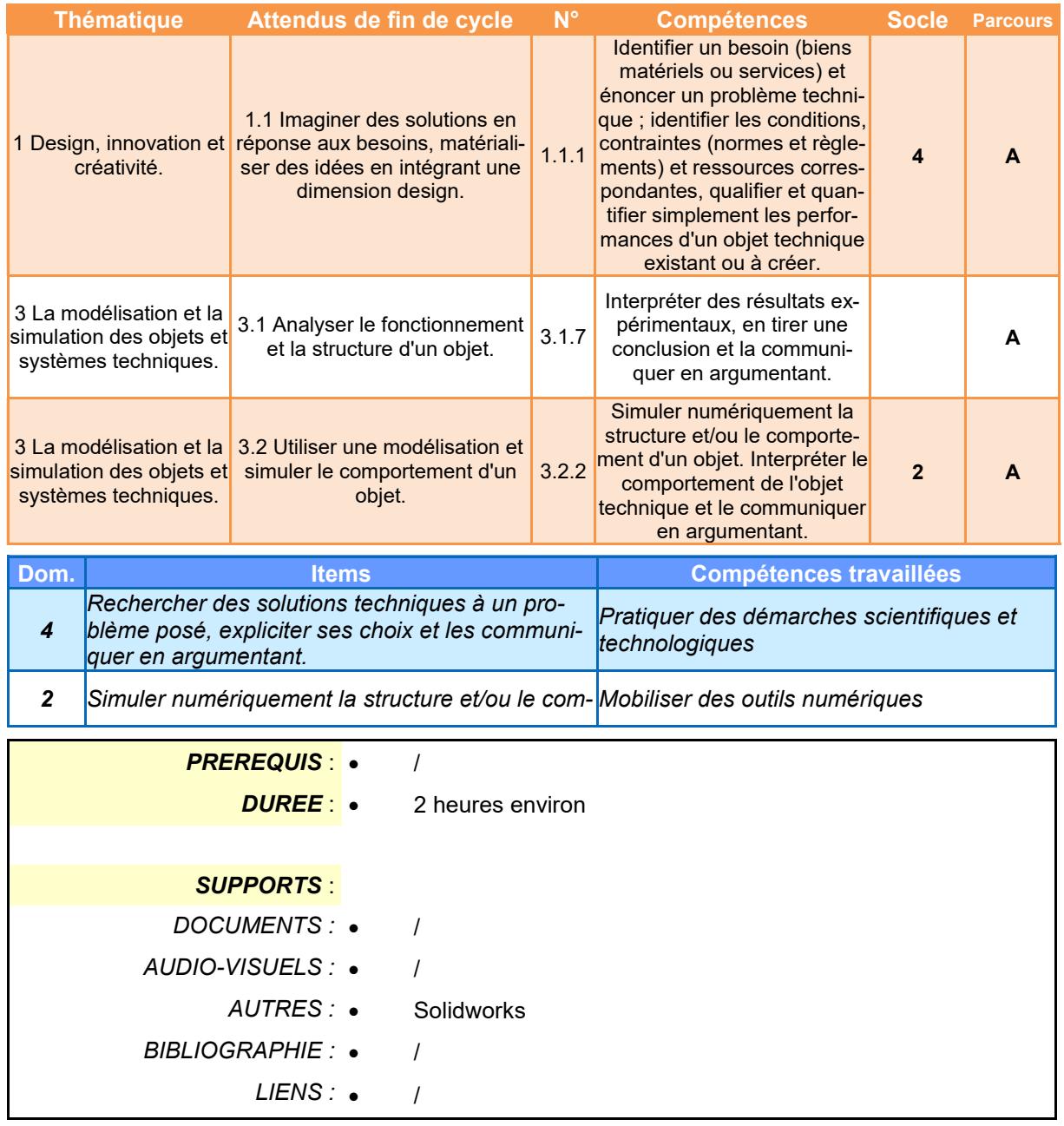

BO ou Référentiel : BO n°31 du 30 juillet 2020 *BO ou Référentiel : BO n°31 du 30 juillet 2020*

#### *Comment identifier la déperdition thermique d'un bâtiment et y remédier ?*

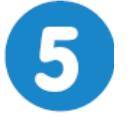

Assurer le confort thermique dans une habitation **Page 2/2** 

# **Déperdition thermique**

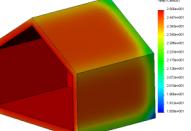

**mardi 2 mars 2021**

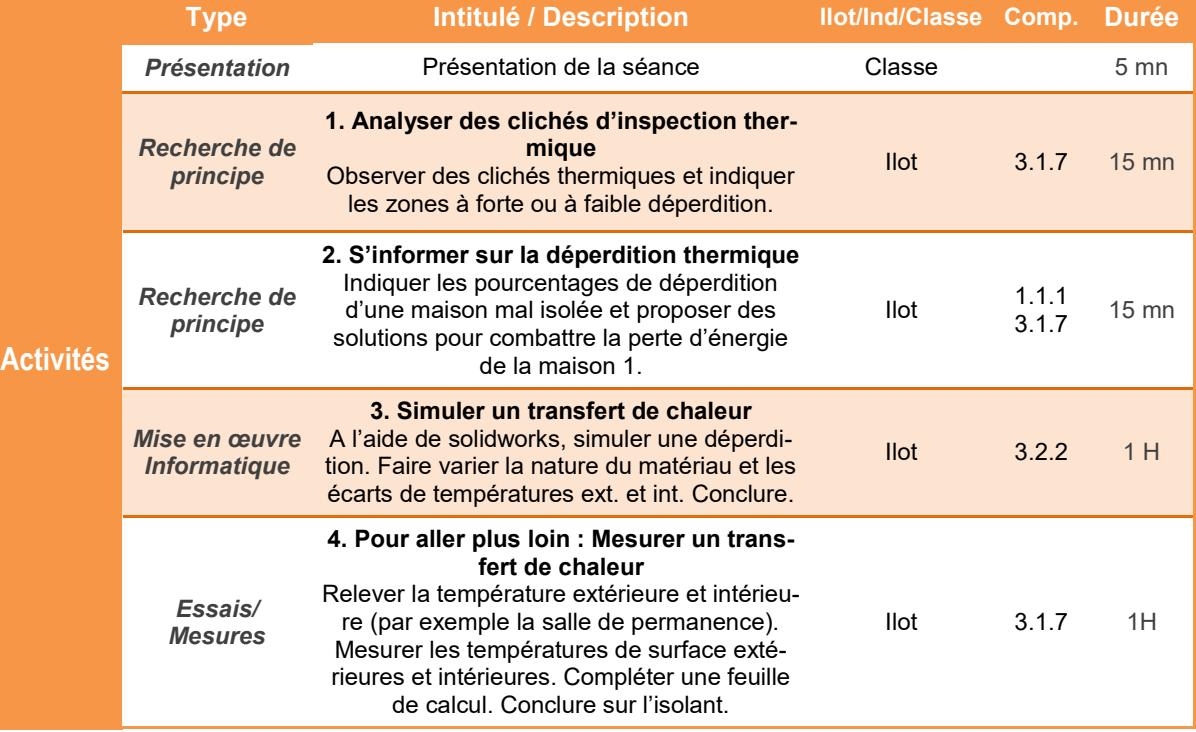

## **Préparation Matériel / Ilot**

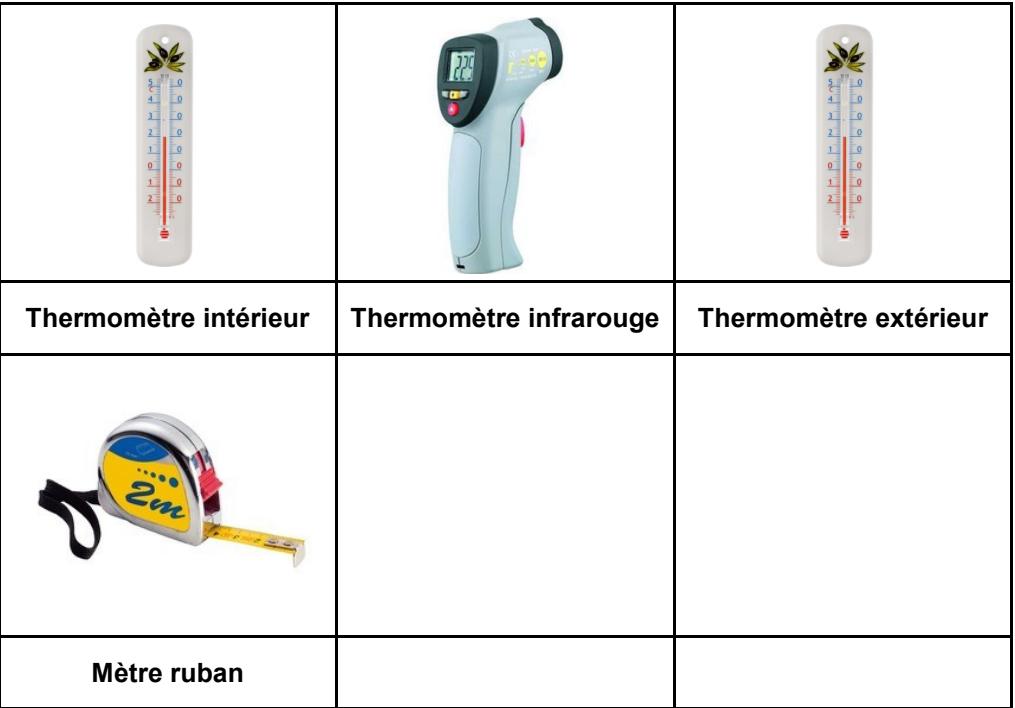

#### *Comment identifier la déperdition thermique d'un bâtiment et y remédier ?*

## **Déperdition thermique**

### **Présentation de l'activité**

Pour remédier à la perte de chaleur des maisons pendant l'hiver, on peut réaliser un diagnostic à l'aide d'une caméra thermique ou une simulation à l'aide d'un logiciel permettant de visualiser la déperdition thermique.

Découvrons les deux méthodes.

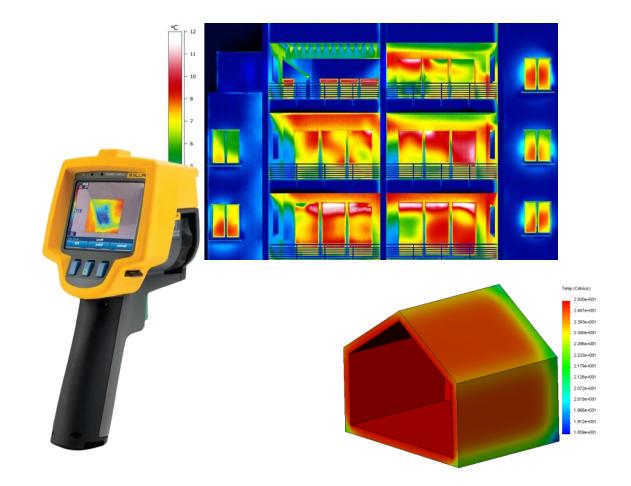

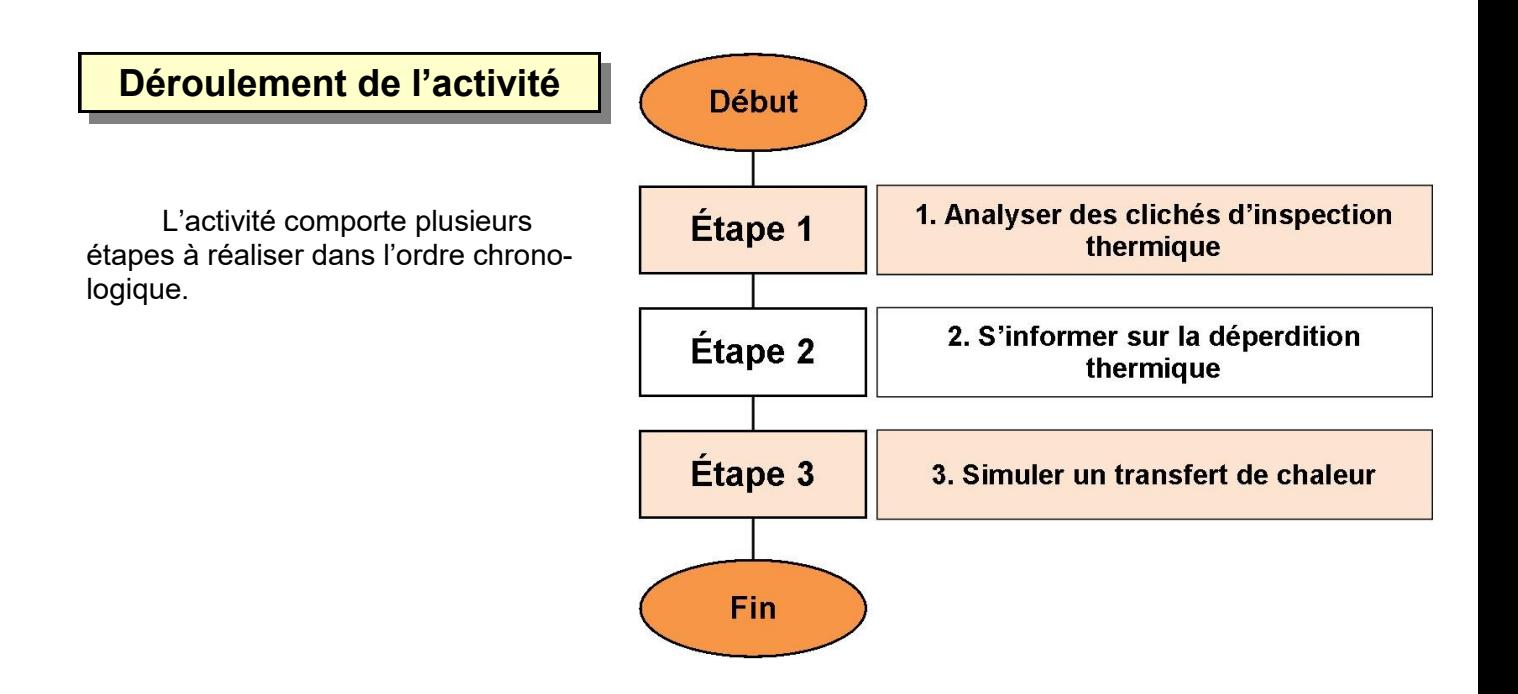

## **1. Analyser des clichés d'inspection thermique**

Les caméras thermiques sont souvent utilisées pour visualiser les zones froides et chaudes à l'extérieur d'une habitation. En hiver, les zones chaudes sont celles qui perdent le plus d'énergie.

**1.1** Observer la photo ci-dessous et indiquer 2 zones à forte déperdition thermique (« *à forte perte de chaleur »).*

- Zone 1 : *à compléter*
- Zone 2 : *à compléter*

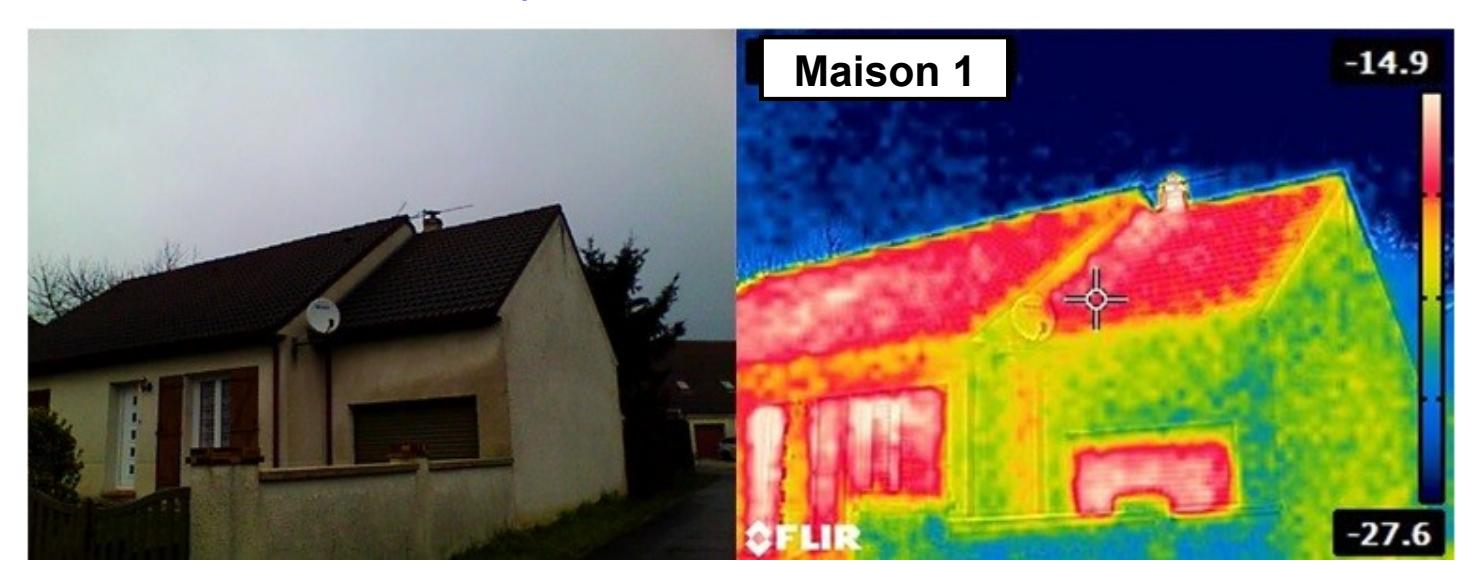

**1.2** Observer la photo ci-dessous et indiquer la zone à forte déperdition thermique et celle qui perd le moins de chaleur.

- Zone à forte déperdition : *à compléter*
- Zone à faible déperdition : *à compléter*

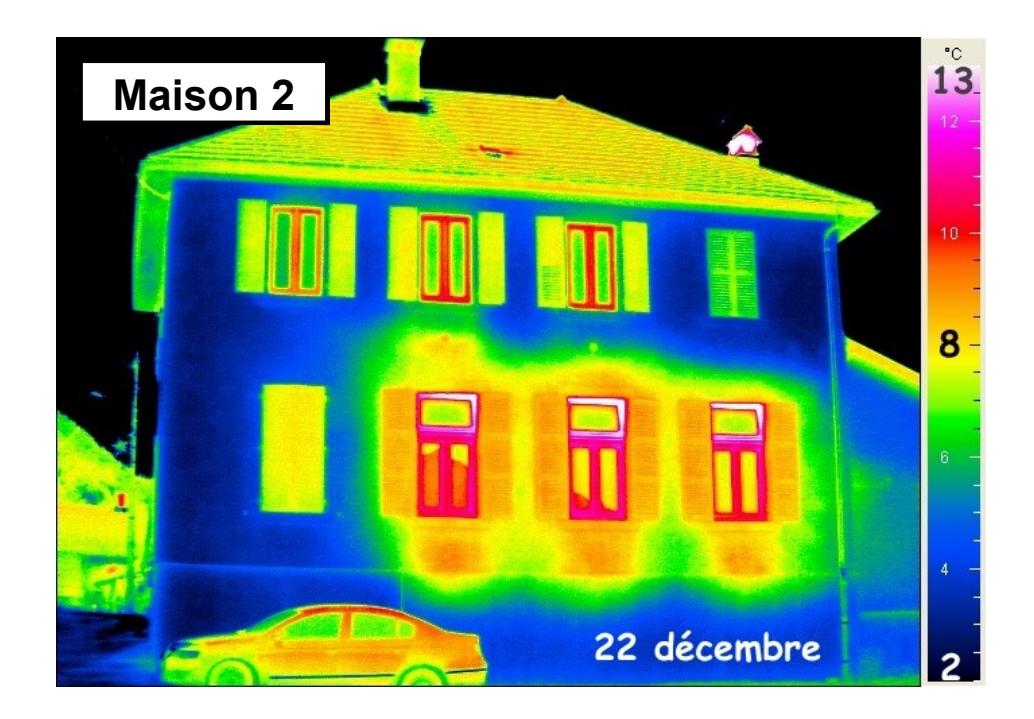

## **2. S'informer sur la déperdition thermique**

**2.1** Lire le document **Ressource Déperdition thermique**. Compléter la silhouette du bâtiment en indiquant les pourcentages de perte de chaleur d'une maison mal isolée.

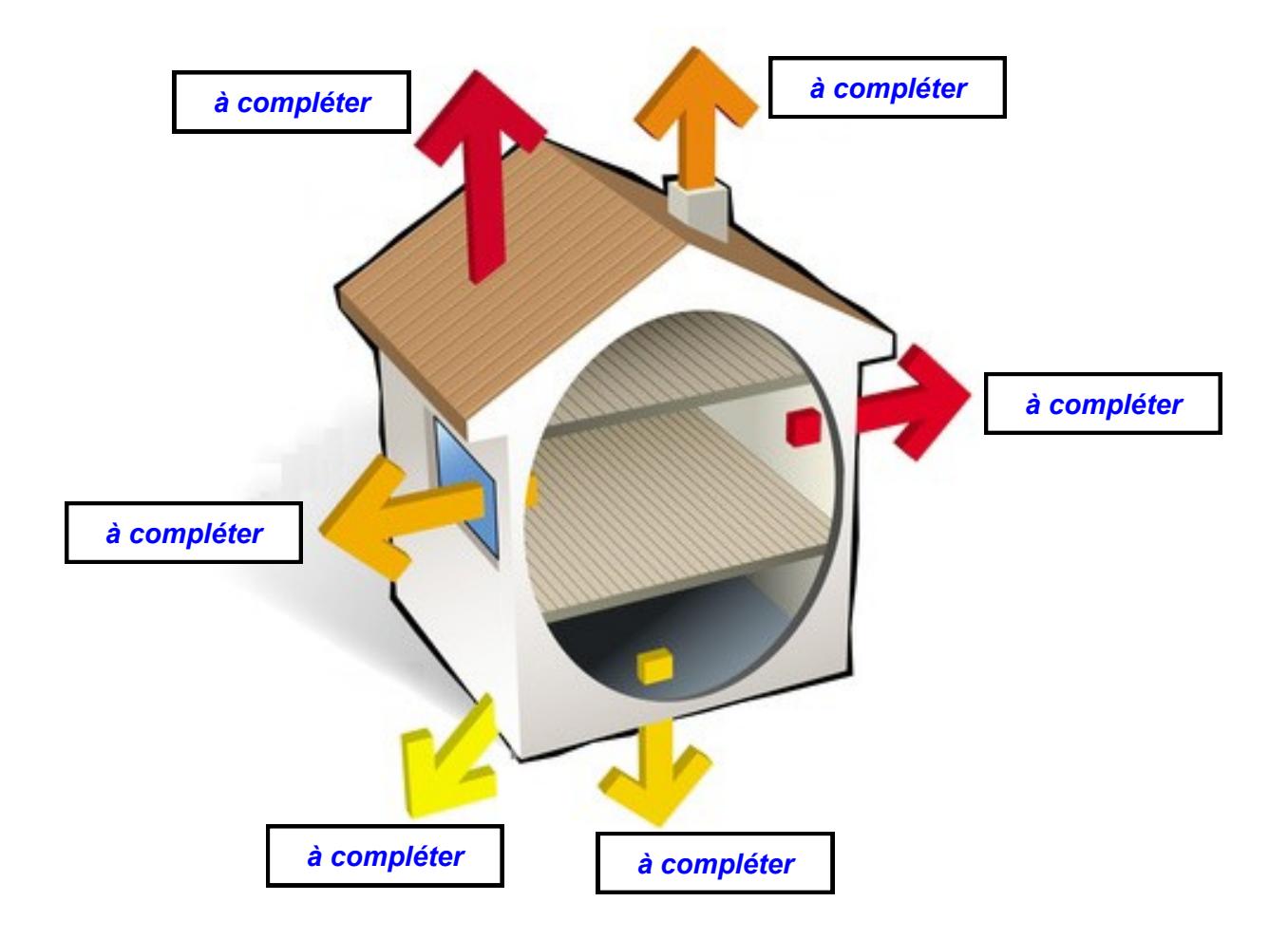

**2.2** Selon votre expérience, que faut-il faire pour diminuer la déperdition thermique de la **maison 1** ?

- Solution 1 : *à compléter*
- Solution 2 : *à compléter*

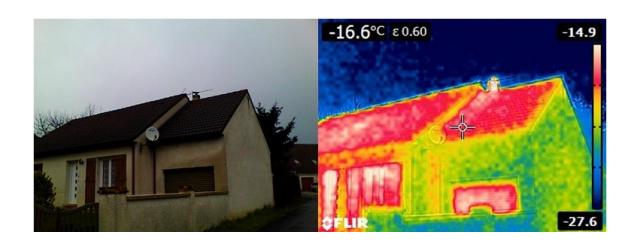

## **3. Simuler un transfert de chaleur**

On peut grâce visualiser la déperdition thermique d'une paroi à l'aide d'un logiciel de simulation.

**3.1** Copier le dossier *Déperdition thermique - Solidworks* contenu dans *Public/ Technologie* dans votre dossier de travail.

**3.2** Démarrer *Solidworks* et ouvrir le fichier **Maison.sldprt**.

#### **3.3** Paramétrer l'étude

La première étude relative à la paroi en **pin** à été au préalable paramétrée (Matériau, T° extérieure et intérieure). L'accès au données s'effectue en <sup><sup>6</sup> sur l'onglet Etude 1</sup>

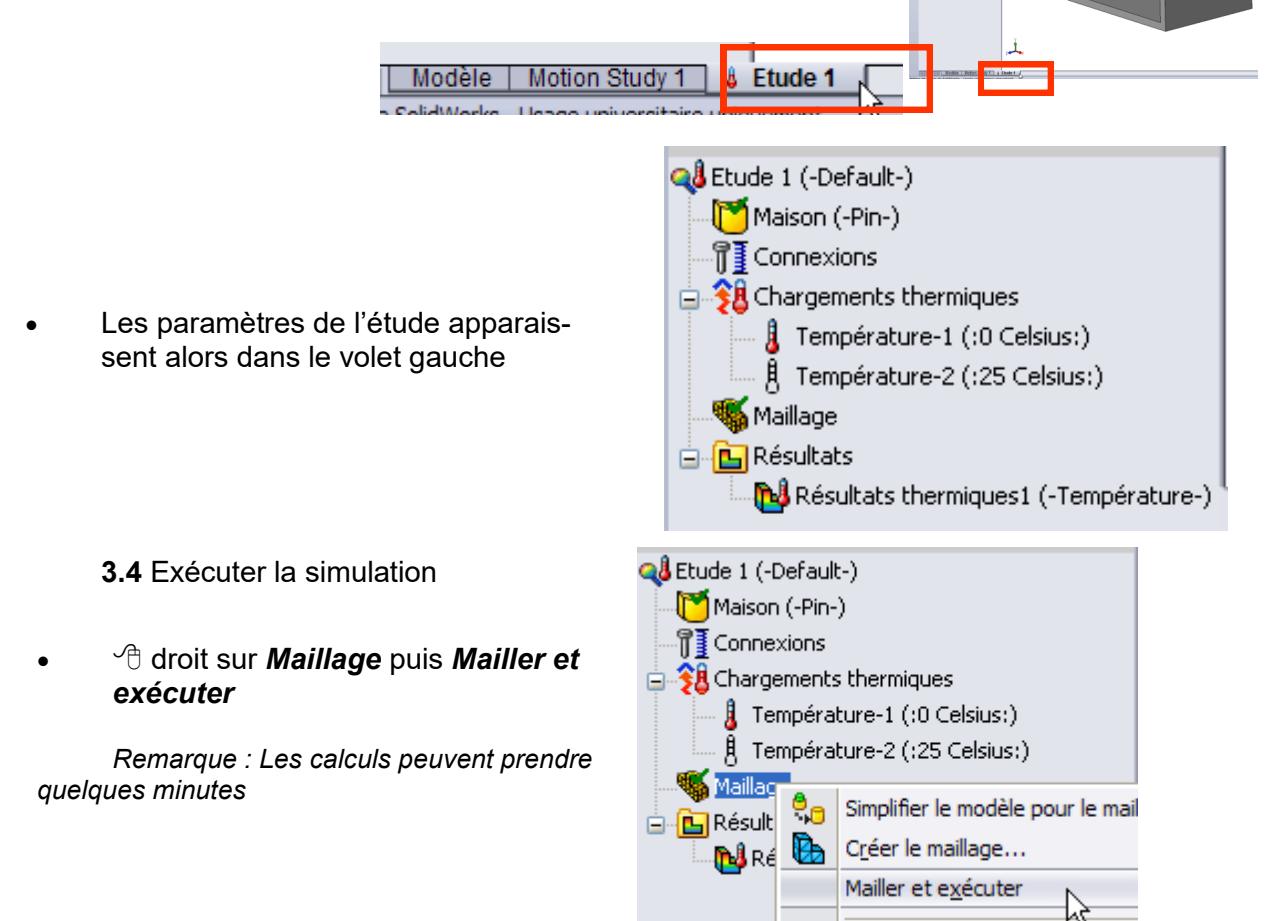

**3.5** Démarrer **Photofiltre**, réaliser une copie d'écran de la simulation et sauvegarder l'image (Ne conserver que l'image de la maison et l'échelle) dans votre dossier de travail.

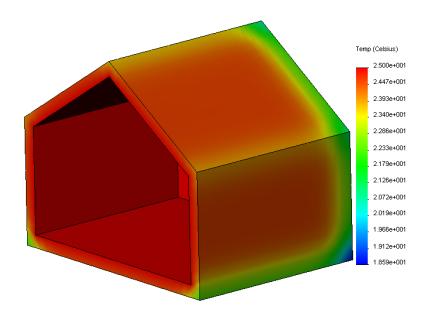

**3.6** Les containers (utilisés comme logements étudiants par exemple) sont en acier.

J.

 $\underline{\mathsf{Di}}$ agnostic d'échec...

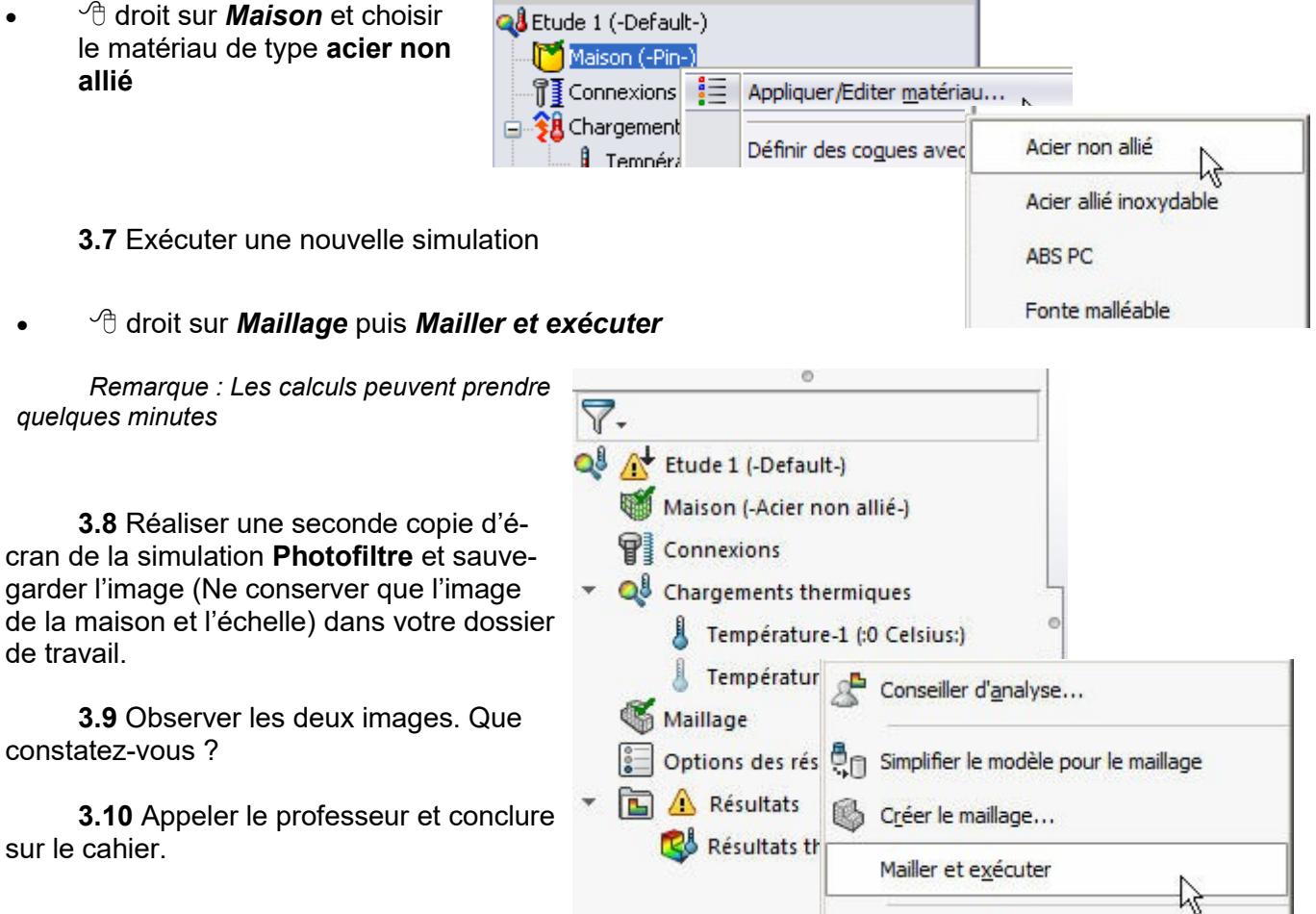

## **4. Mesurer un transfert de chaleur**

On peut estimer la qualité d'un isolant, donc sa résistance à la déperdition thermique, en réalisant une série de mesures.

Dans la salle de permanence ou dans la salle de techno, nous allons mesurer les températures intérieures et extérieures mais aussi la température des surfaces intérieures

**4.1** Observer l'image ci-dessous et repérer les éléments dont on souhaite vérifier la résistance thermique. Com-

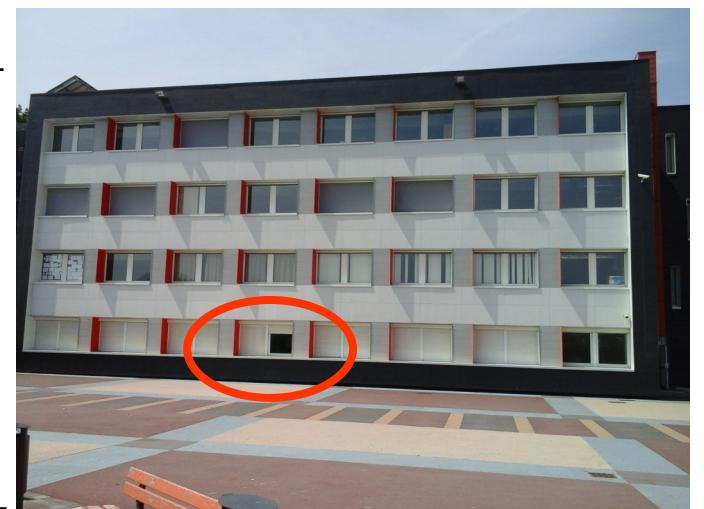

pléter l'image en indiquant le nom de ces éléments (*Bas de mur, Fenêtre, Fenêtre + volet, Mur interfenêtre*)

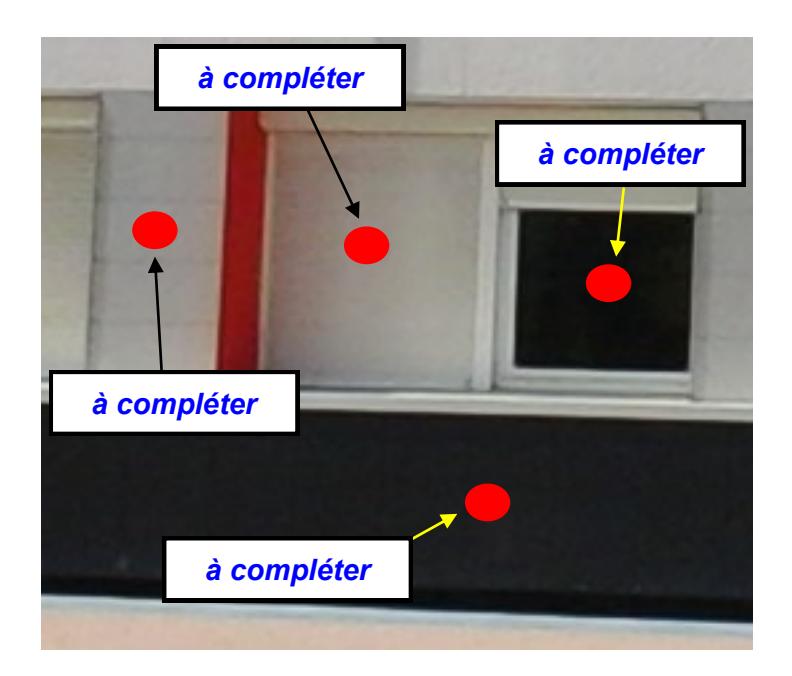

**4.2** Demander le matériel au professeur

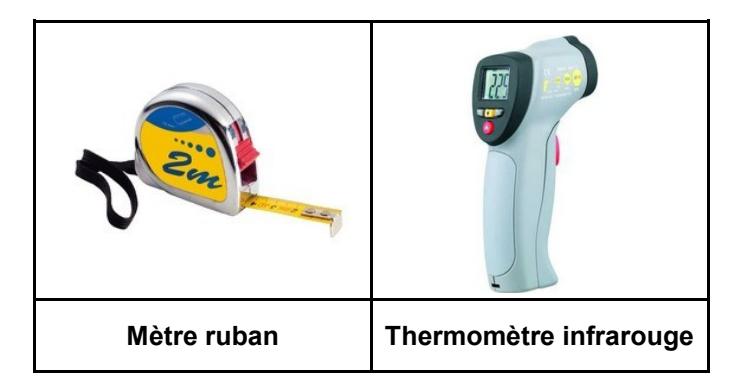

**4.3** Sur une feuille de brouillon, noter la température à l'intérieur de la salle (permanence ou techno).

**4.4** A l'aide du mètre ruban, mesurer l'épaisseur (en cm) des éléments dont on souhaite vérifier la résistance thermique. Noter les valeurs sur votre cahier.

**4.5** Noter la température extérieure.

**4.6** De retour en salle, copier le dossier *Déperdition thermique - Calcul* contenu dans *Public/Technologie* dans votre dossier de travail.

**4.7** Ouvrir le fichier **Déperdition thermique** et compléter les cases vertes avec les valeurs relevées.

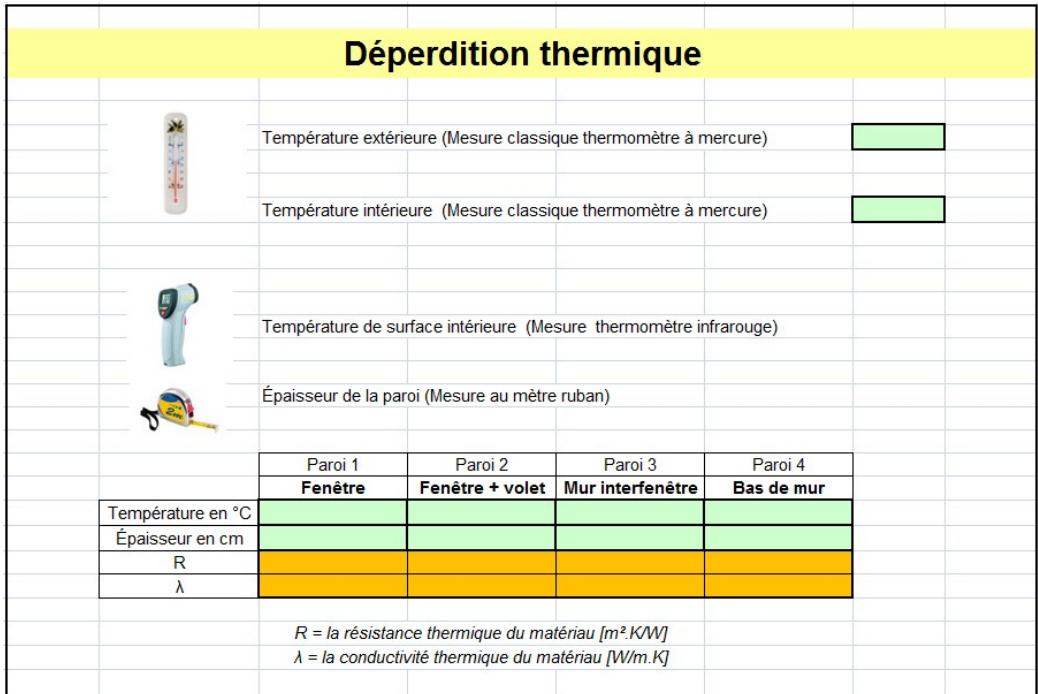

**4.8** Reporter les valeurs sur votre cahier.

**4.9** Sachant que plus la valeur de **λ** (« *Lamda en grec »*) est petite, meilleure est la qualité isolante de la paroi, classer de 1 à 4 les parois testées (1 : Bien, 4 moins bien).

**4.10** Ramener le matériel au professeur.

# **Déperdition thermique**

La **déperdition thermique** est la perte de chaleur que subit un bâtiment par ses parois et ses échanges de fluide avec l'extérieur. Elle est d'autant plus importante quand l'isolation thermique est faible.

Les déperditions thermiques se produisent de trois façons :

- les déperditions à travers les parois, dites surfaciques ;
- les déperditions par ponts thermiques ;
- les déperditions par renouvellement d'air.

**L'isolation thermique** permet à la fois de réduire les consommations d'énergie, de chauffage et/ou de climatisation et d'accroître le confort dans l'habitat. Par ailleurs, l'isolation est bénéfique pour l'environnement car, en réduisant ces consommations, elle permet de préserver les ressources énergétiques, limitant ainsi les émissions de gaz à effet de serre.

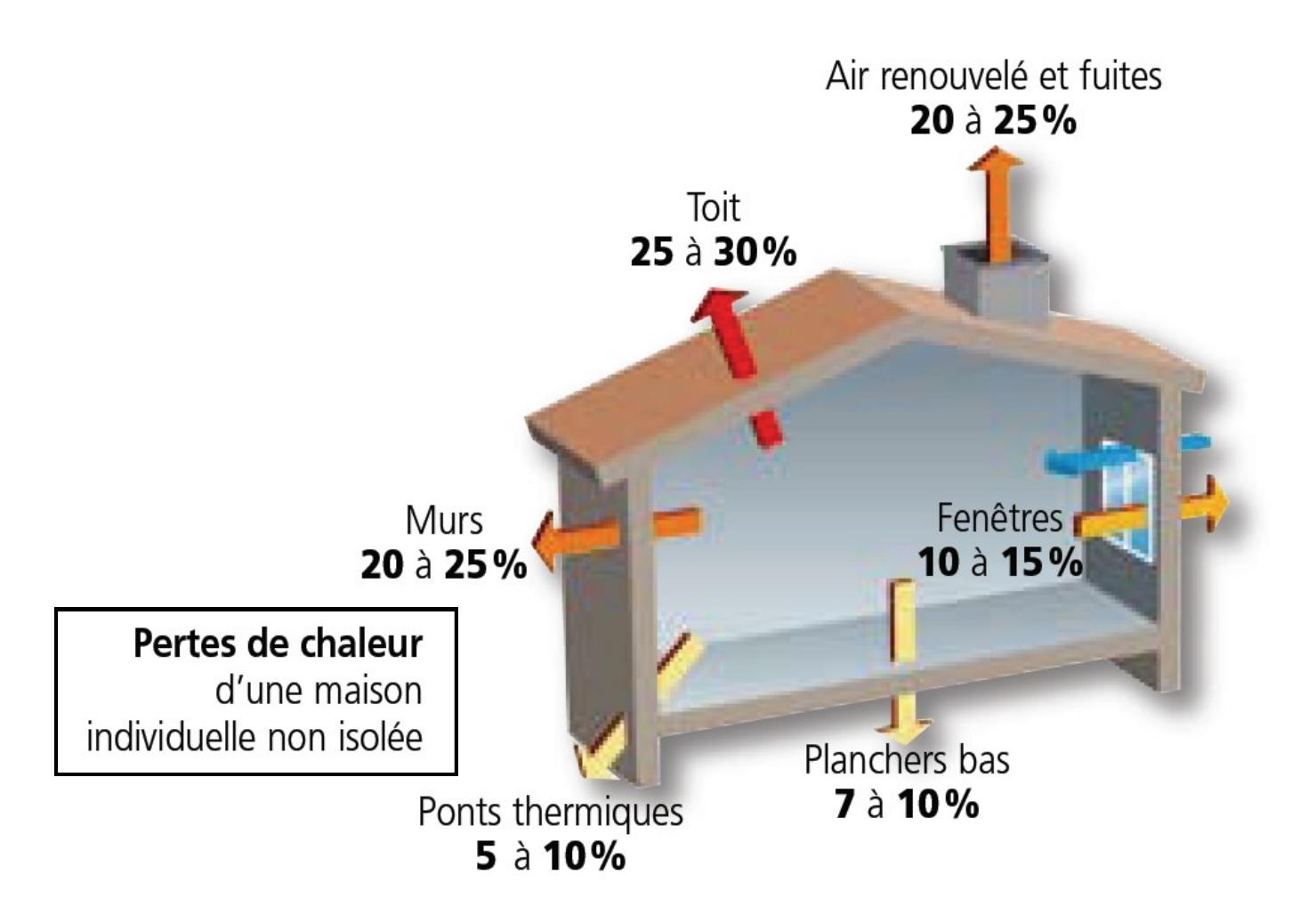

# **Déperdition thermique - Éléments de cours 1/2**

 **La résistance thermique R** d'une paroi constituée d'un seul matériau se calcule à l'aide de la formule suivante :

#### **R = e/λ**

*e = l'épaisseur de la paroi [m] λ = la conductivité thermique du matériau [W/m.K] R = la résistance thermique du matériau [m².K/W]*

 **Rt** = La **résistance thermique totale** de la paroi au transfert de chaleur est la somme des résistances thermiques de l'ensemble des couches de matériaux + les résistances thermiques d'échange des surfaces extérieures et intérieures.

#### **Rt = Ri + R1 + R2 + … + Rn + Re**

*Rt = Résistance totale de la paroi au transfert de chaleur [m².K/W] Ri (ou Rsi)= Résistance thermique d'échange d'une surface intérieure [m².K/W] R1 = Résistance du matériau 1 au transfert de chaleur [m².K/W] R2 = Résistance du matériau 2 au transfert de chaleur [m².K/W] Rn = Résistance du matériau.... [m².K/W]*

*Re (ou Rse) = résistance thermique d'échange d'une surface extérieure [m².K/W]*

 Le **coefficient de transmission thermique U** est l'inverse de la résistance thermique totale (**Rt**) de la paroi.

#### $U = 1 / Rt$  [W/m<sup>2</sup>.K]

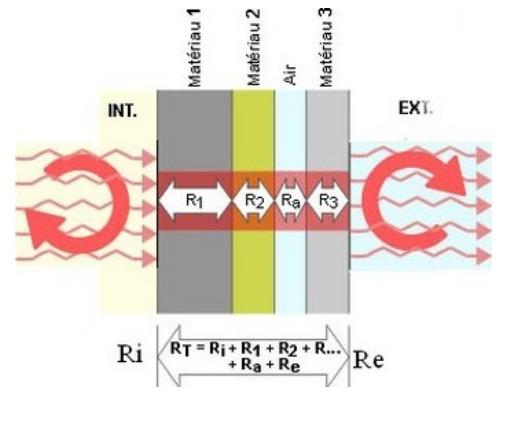

**Tsi**

Te

Ti

Plus la valeur est faible et plus la construction sera isolée.

 **Estimation expérimentale de la valeur de U :** A moins de procéder à un sondage destructif, le matériau constituant un mur est souvent inaccessible, voire inconnu. La valeur du coefficient de transmission thermique du mur peut néanmoins être estimée à condition que :

> \* la température à l'extérieur du local soit basse, \* le local soit chauffé, \* le mur ne soit ni exposé au soleil, ni soumis à l'action du vent.

Dans ces conditions, la mesure des 3 températures (*Ti, Te et Tsi* ) permet d'obtenir une estimation du coefficient **U** par la formule ci-dessous :

### **U = (Ti - Tsi) / (Ri \* (Ti -Te))**

*Ti = Température intérieure [K] Tsi= Température de surface intérieure [K] Te= Température extérieure [K] Ri (ou Rsi)= Résistance thermique d'échange d'une surface intérieure [m².K/W]*

Les mesures de Ti et Te peuvent être prises à l'aide d'un thermomètre d'ambiance classique, la mesure de *Tsi* à l'aide d'un thermomètre à infrarouge.

# **Déperdition thermique - Éléments de cours 2/2**

### **Valeurs de Ri et Re usuelles**

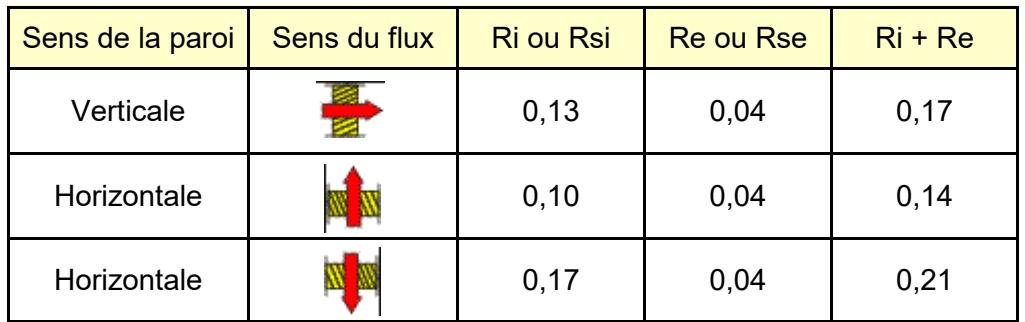

### **Conductivités thermiques usuelles**

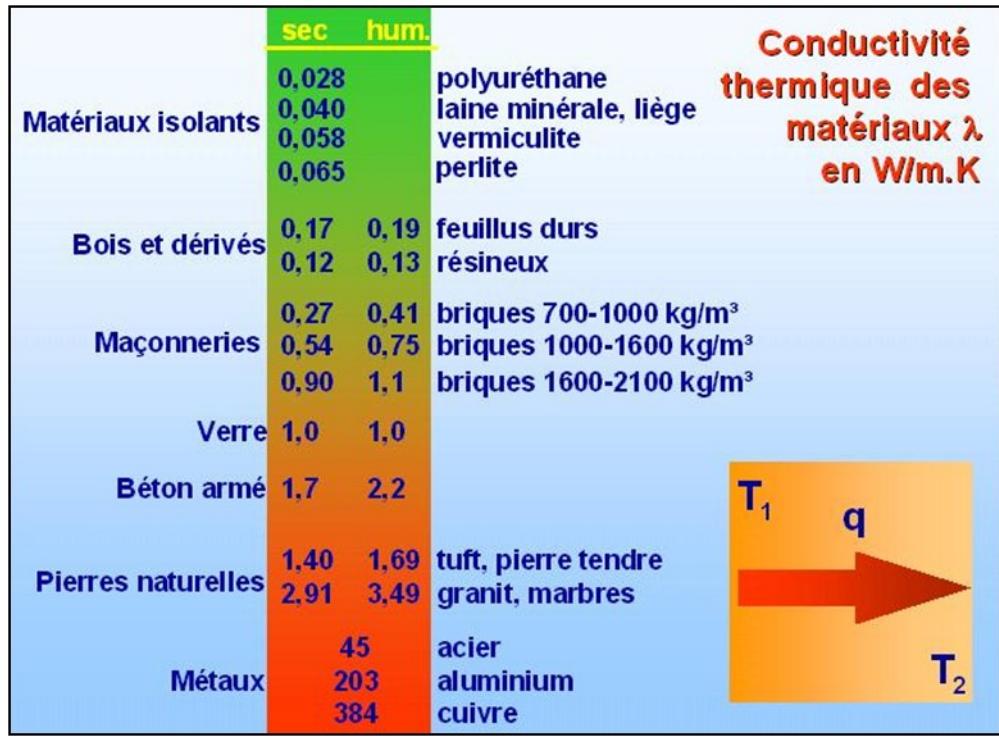

### **Température en Kelvin (K)**

L'échelle de températures Celsius est, par définition, la température absolue décalée en origine de 273,15 K :

#### **T = θ + 273,15°**

avec θ la température en °C T la température en K.

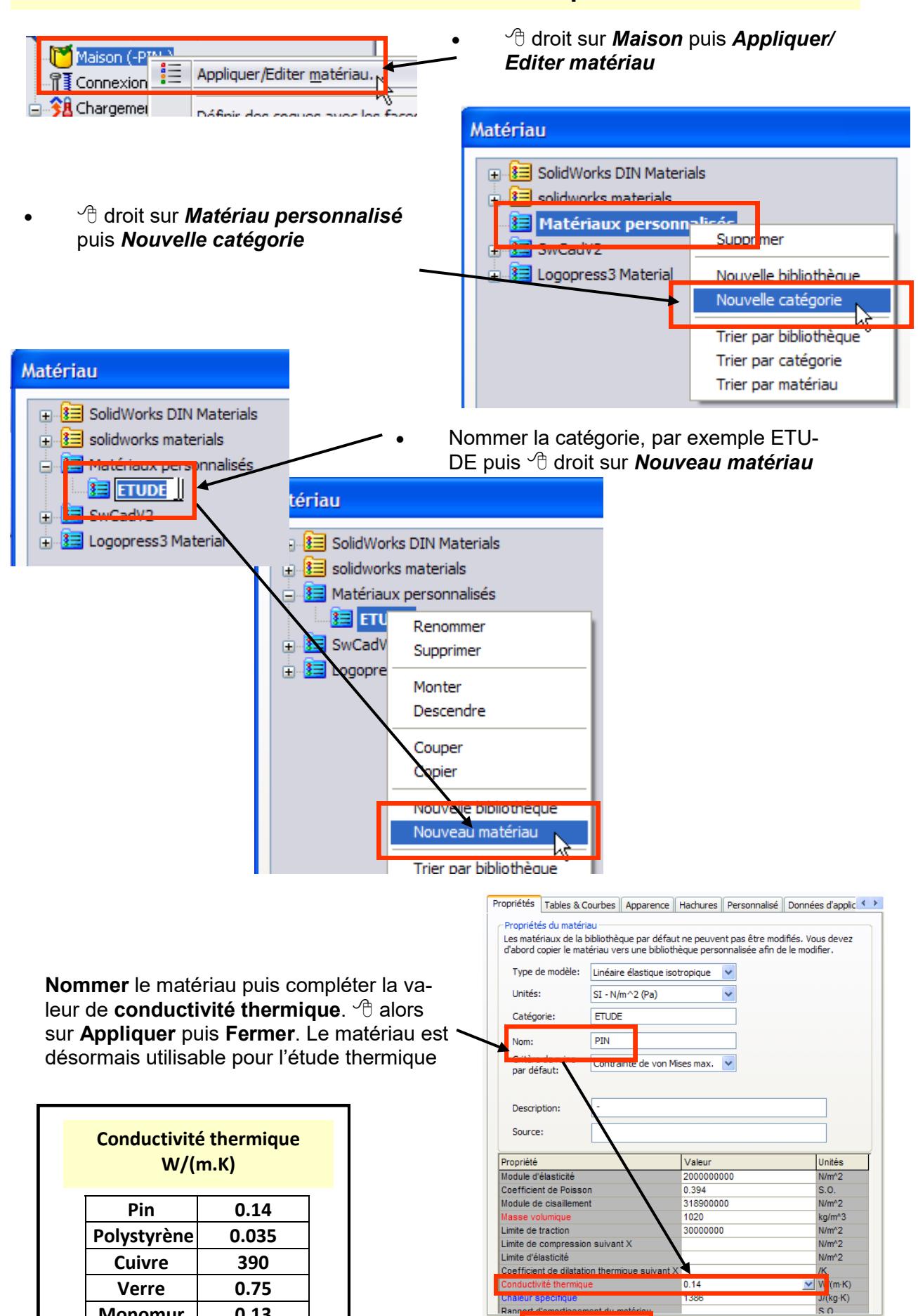

Appliquer Fermer

egistrer Config... Aide

**Monomur 0.13 Paille 0.06**

### **Création d'une base de matériaux personnalisés**

# **Assurer le confort thermique dans une habitation**

# **Déperdition thermique**

#### **1.1 Analyse cliché - Maison 1**

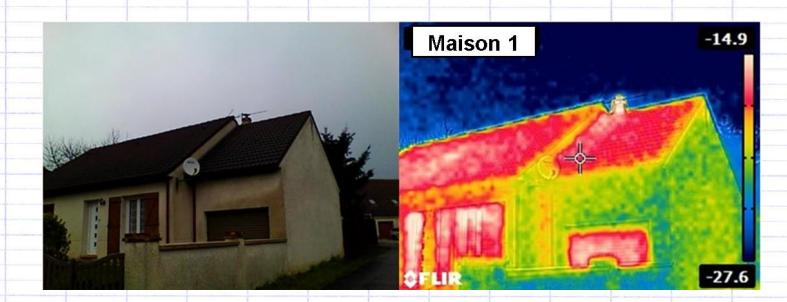

- **Zone 1 :** *à compléter*
- **Zone 2 :** *à compléter*
- **1.2 Analyse cliché - Maison 2**
- **Zone à forte déperdition :** *à compléter*
- **Zone à faible déperdition :** *à compléter*

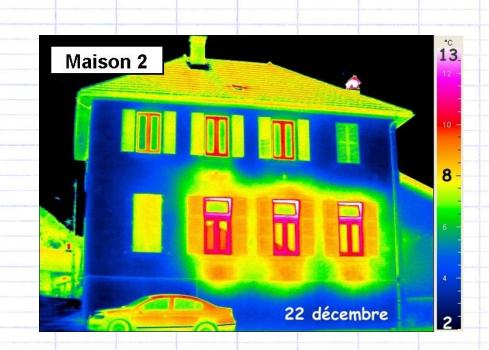

### **2.1 Pertes d'une maison mal isolée**

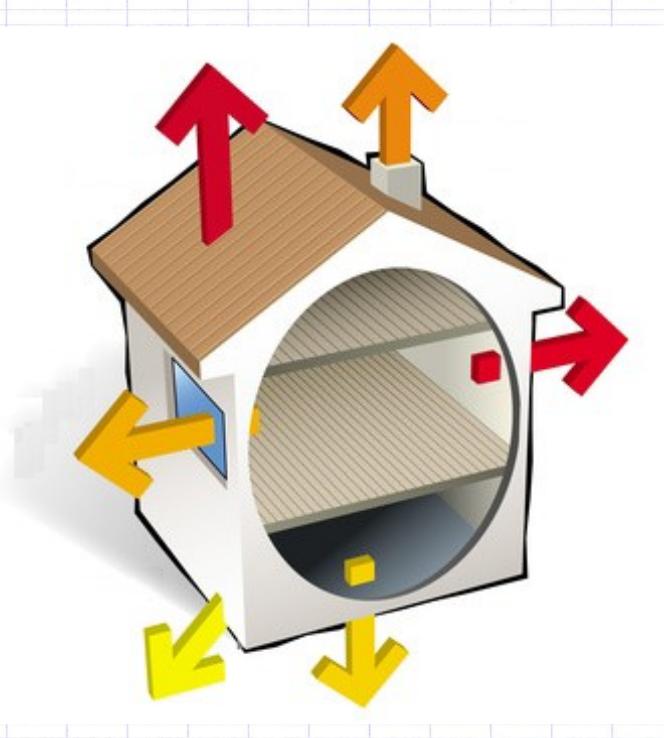

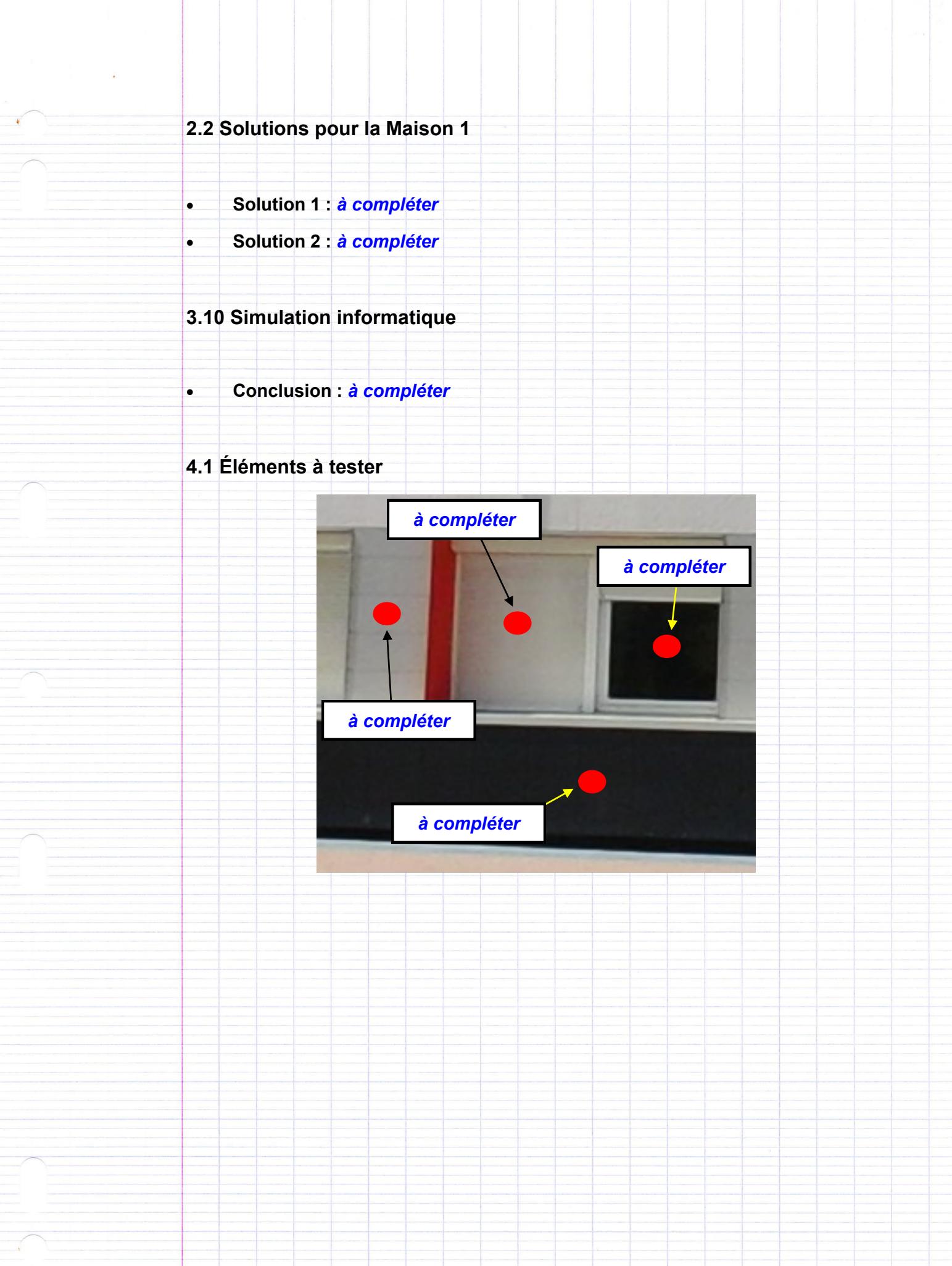

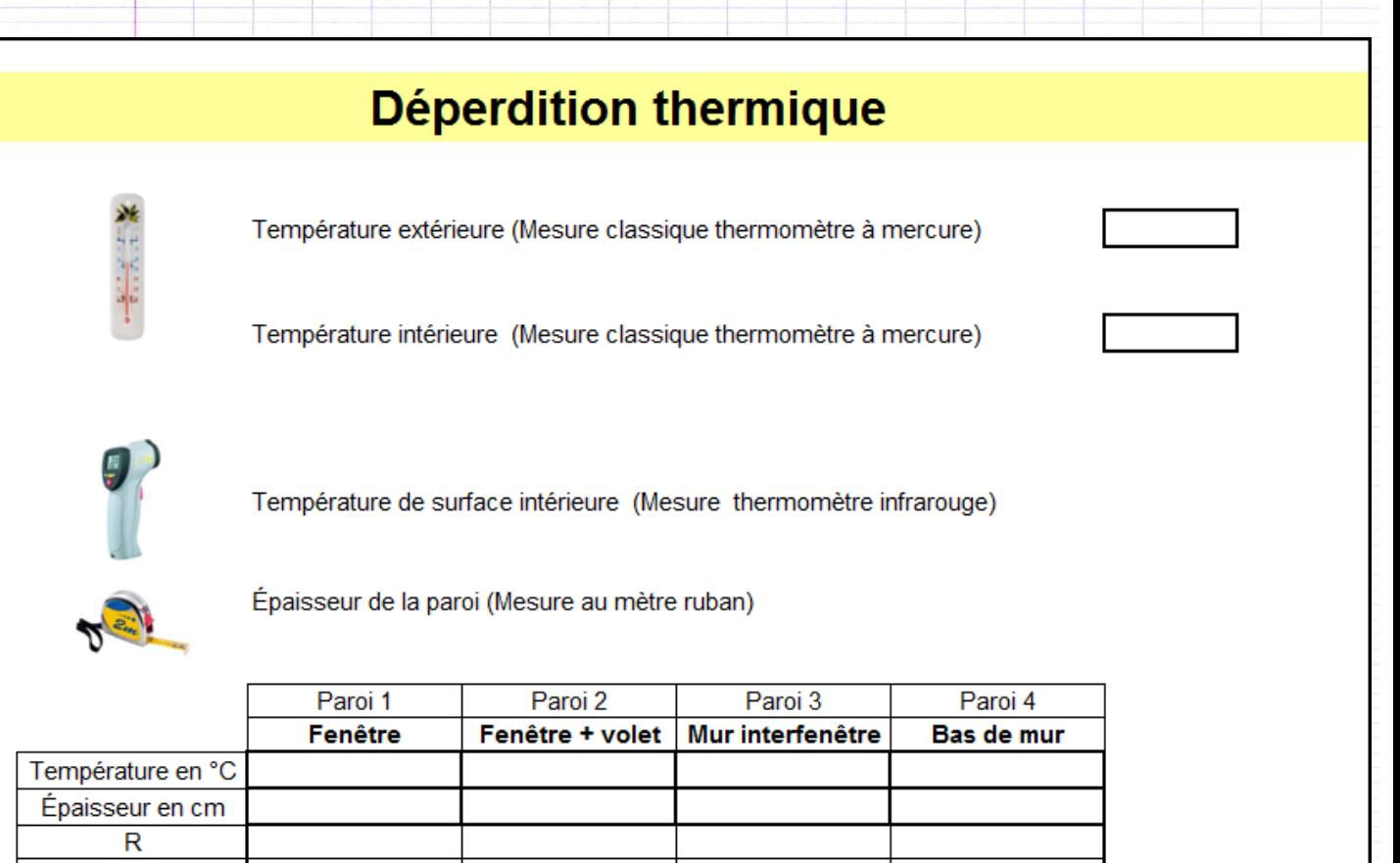

 $R$  = la résistance thermique du matériau [m<sup>2</sup>.K/W]  $\lambda$  = la conductivité thermique du matériau [W/m.K]

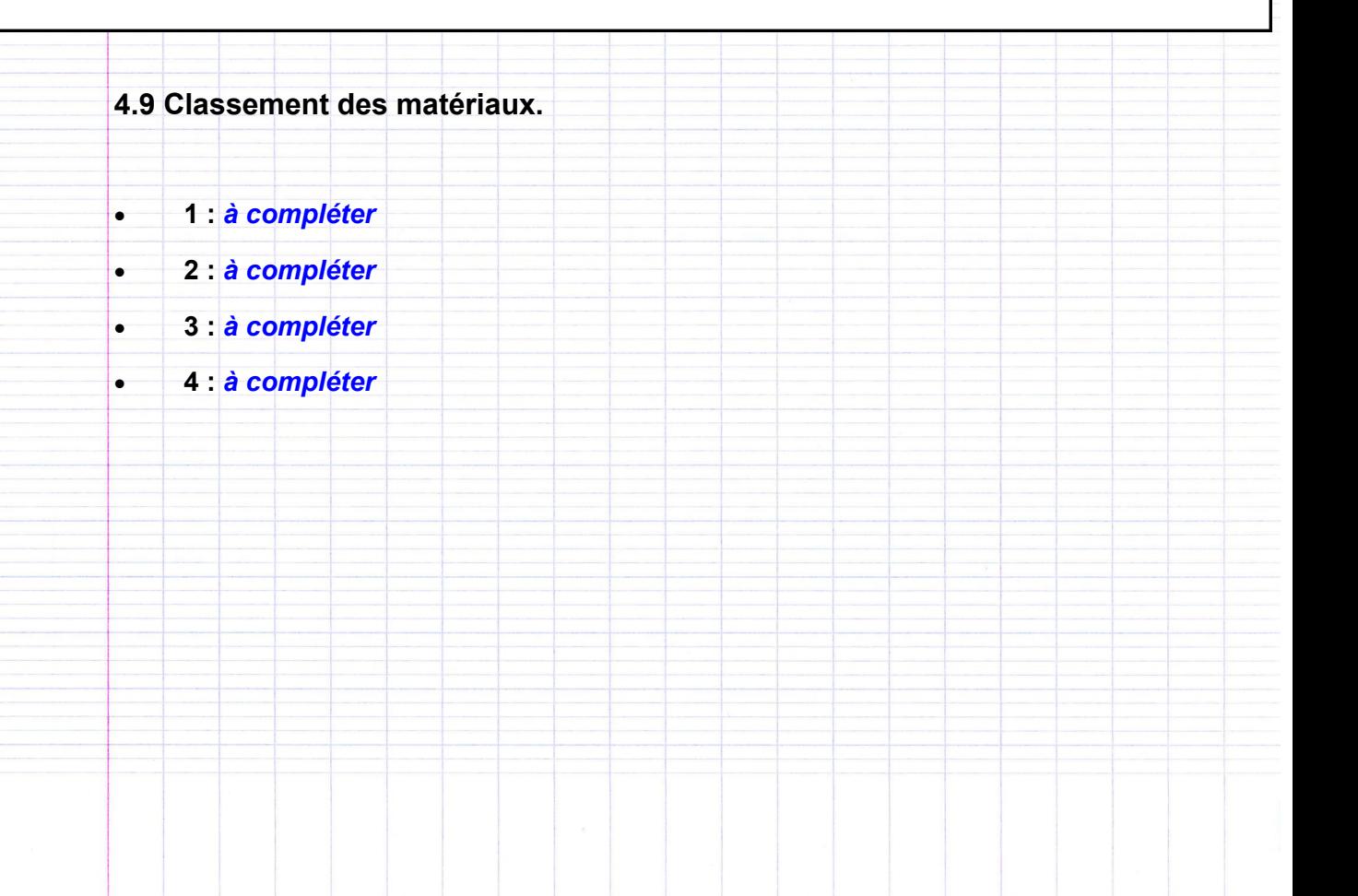

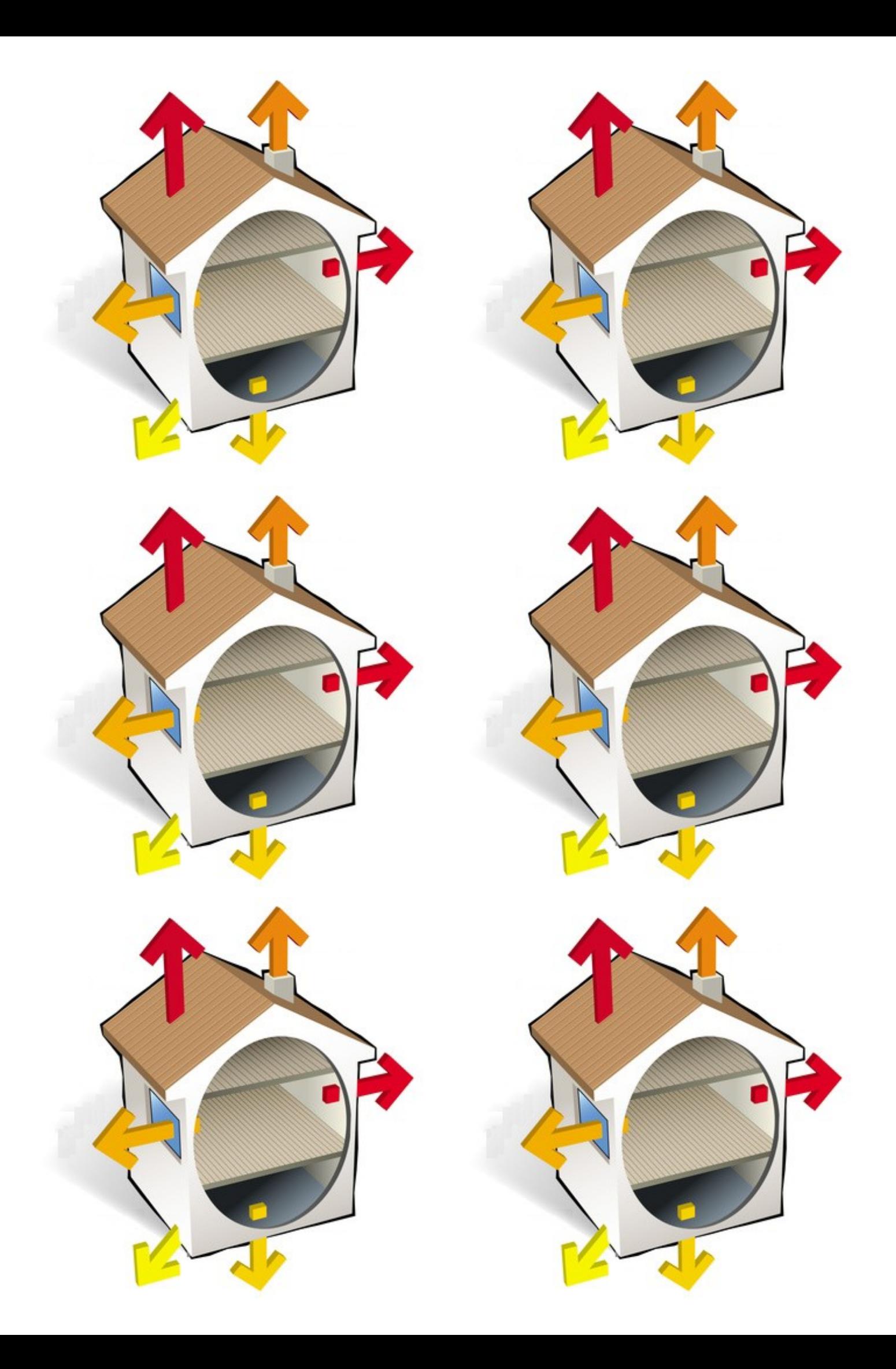

*Photocopies couleur*

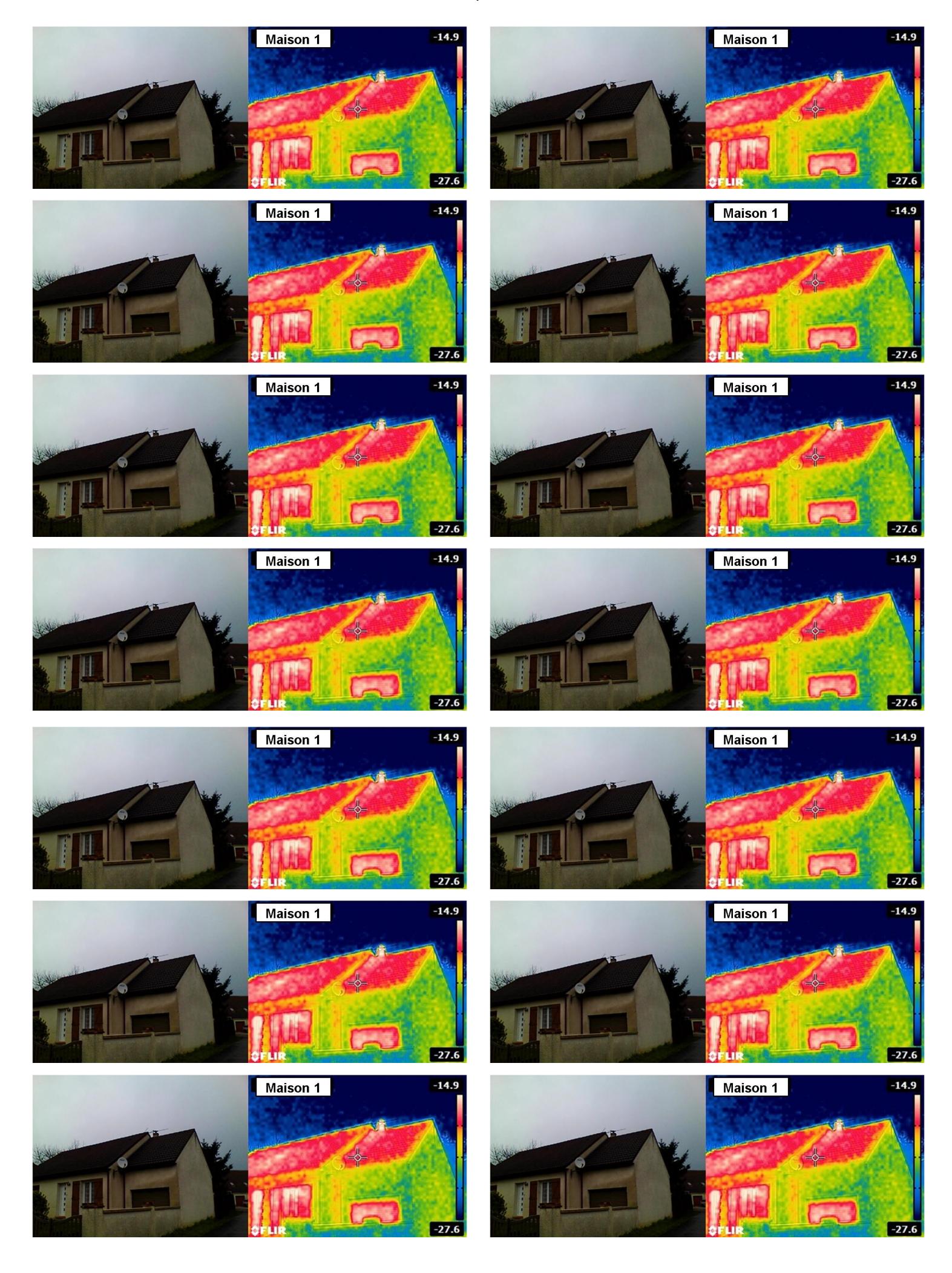

#### *Photocopies couleur*

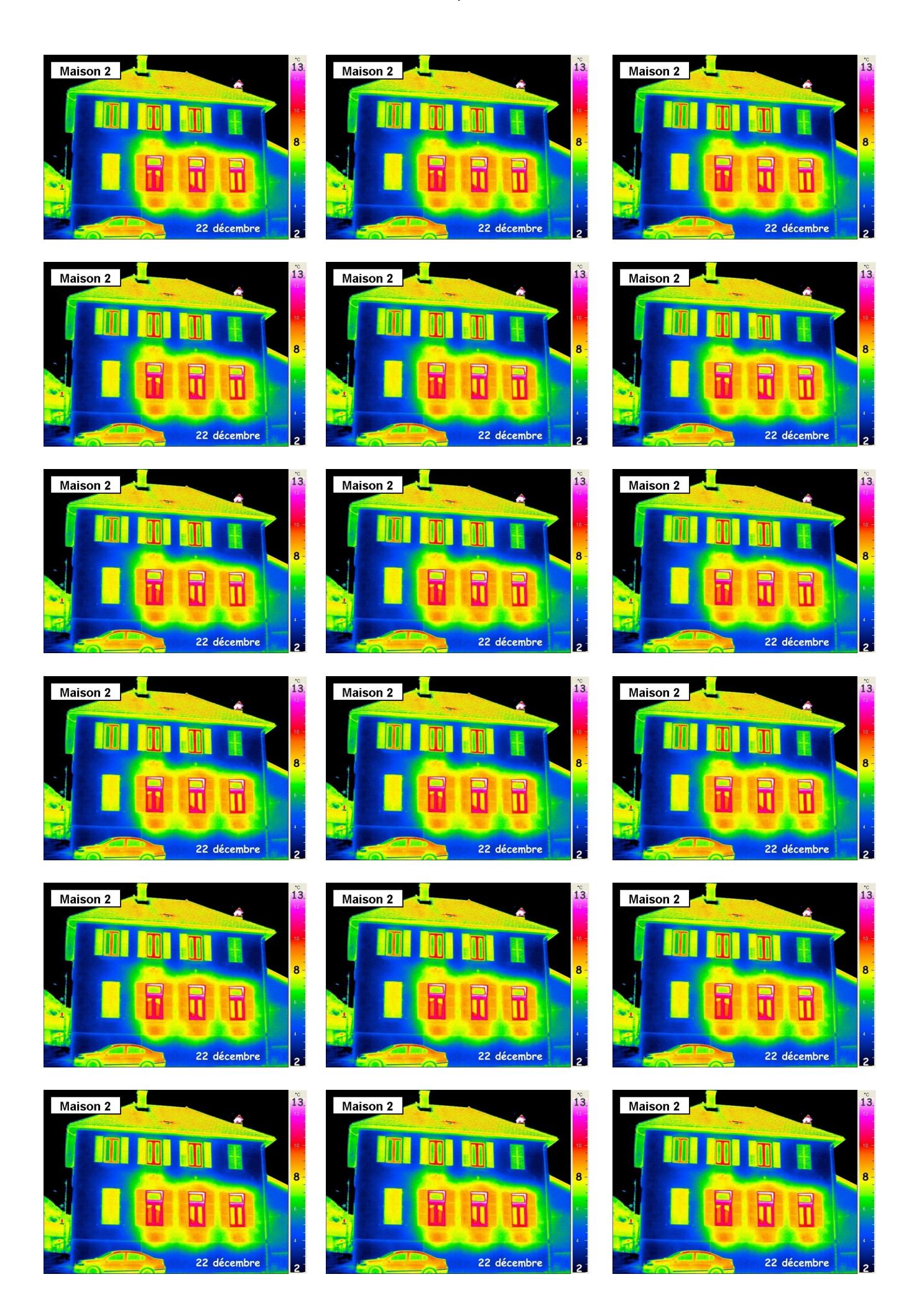

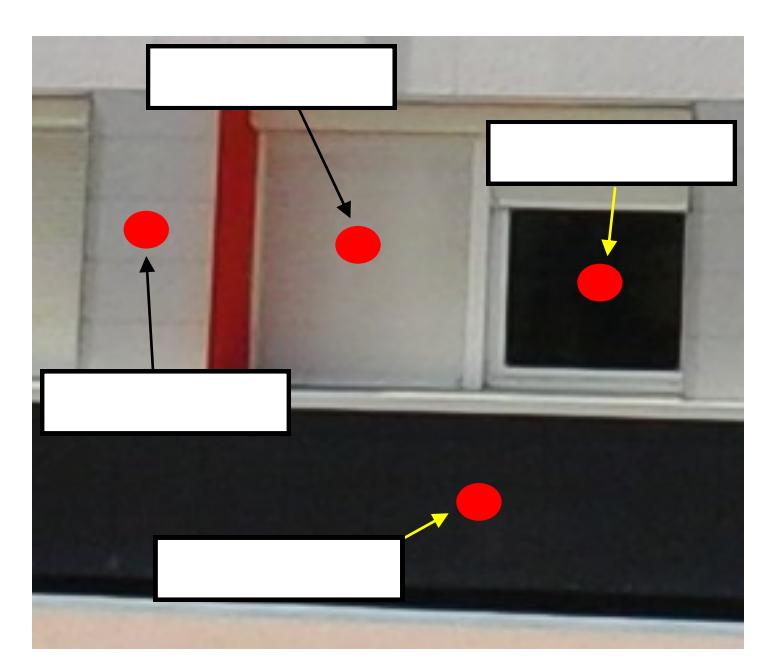

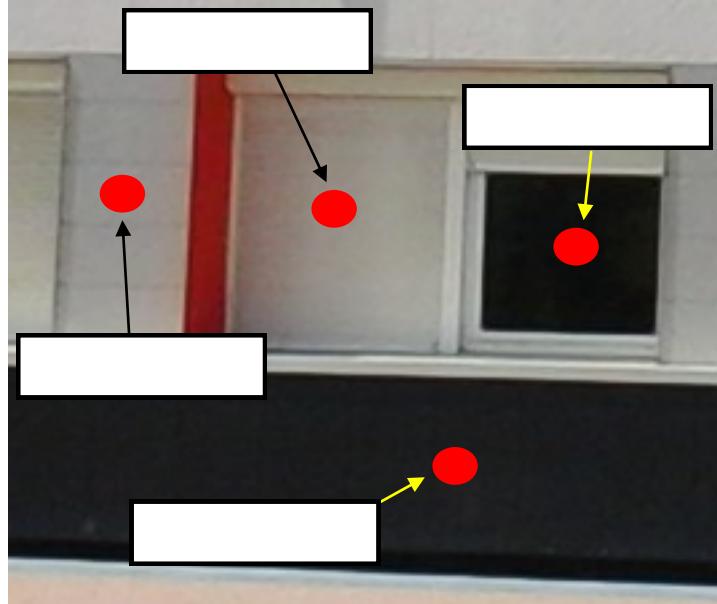

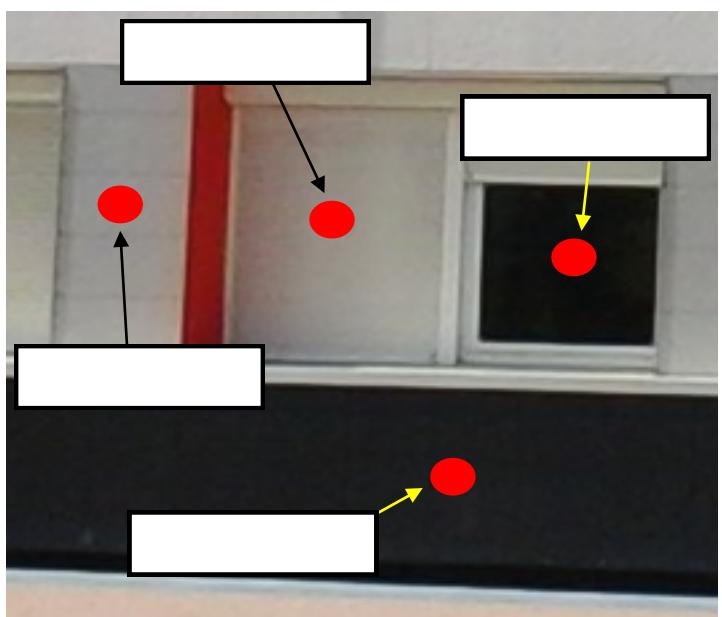

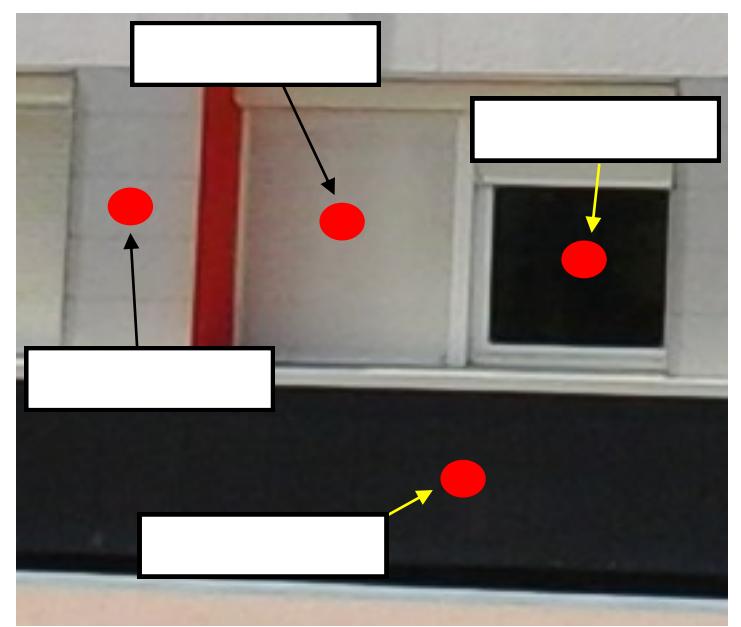

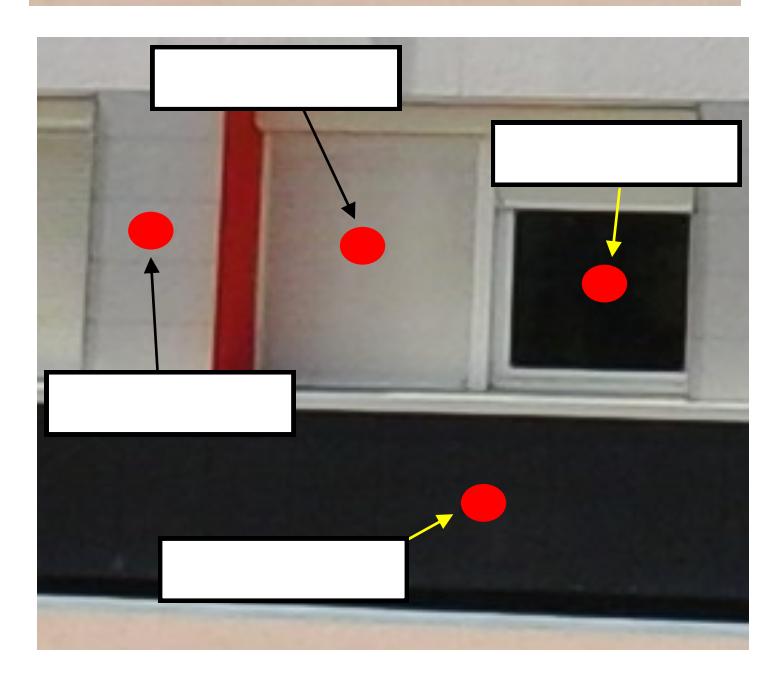

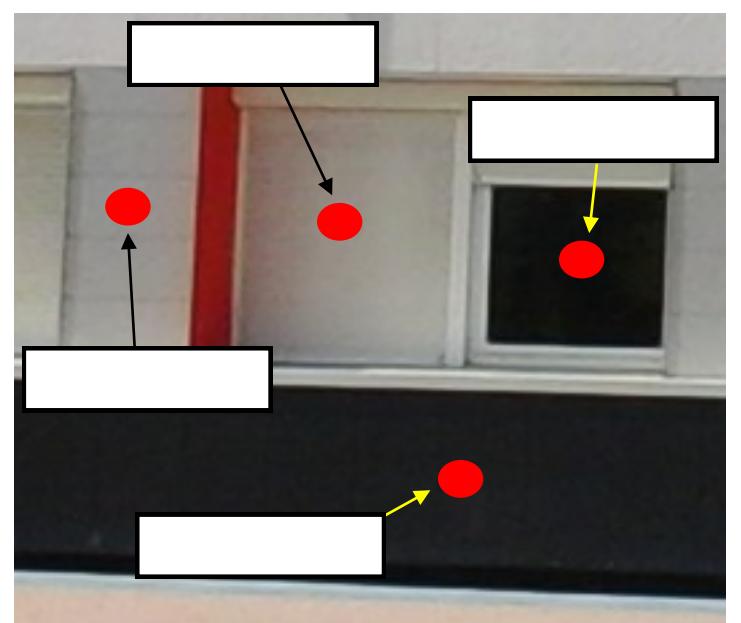

# **Déperdition thermique**

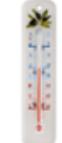

Température extérieure (Mesure classique thermomètre à mercure)

Température intérieure (Mesure classique thermomètre à mercure)

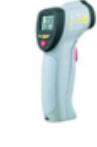

Température de surface intérieure (Mesure thermomètre infrarouge)

Épaisseur de la paroi (Mesure au mètre ruban)

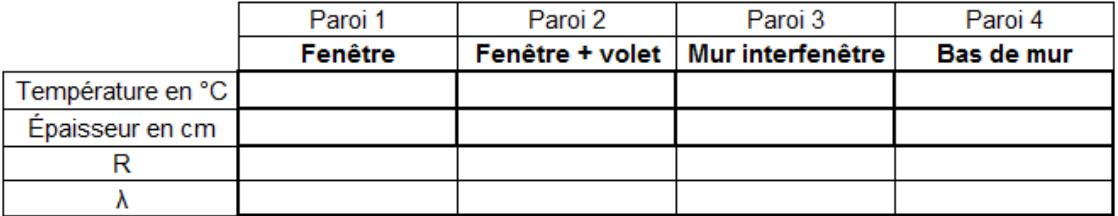

 $R$  = la résistance thermique du matériau [m<sup>2</sup>.K/W]  $\lambda$  = la conductivité thermique du matériau [W/m.K]

# **Déperdition thermique**

Température extérieure (Mesure classique thermomètre à mercure)

Température intérieure (Mesure classique thermomètre à mercure)

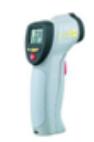

Température de surface intérieure (Mesure thermomètre infrarouge)

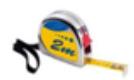

Épaisseur de la paroi (Mesure au mètre ruban)

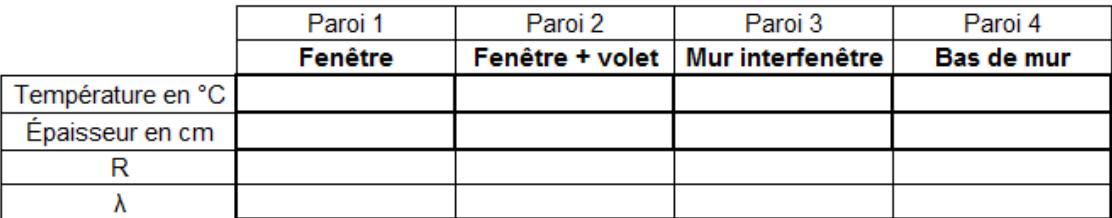

 $R$  = la résistance thermique du matériau [m<sup>2</sup>.K/W]  $\lambda$  = la conductivité thermique du matériau [W/m.K]